**BENINCA ICAB HI RISE BYOU** myone

## **Procedura klonowania pilota z kodem zmiennym ARC na pilota TO.GO2/4AK**

Wcisnąć i trzymać przycisk na pilocie TO.GO-AK który chcemy zaprogramować (dioda czerwona zapali się światłem stałym). Po pięciu sekundach czerwona dioda zacznie pulsować. Podczas pulsowania czerwonej diody na pilocie należy zbliżyć pilot który chcemy skopiować ( patrz rysunek 1).

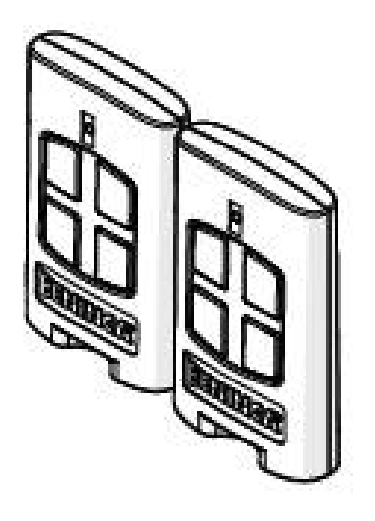

Rysunek 1

Następnie na pilocie który chcemy do programować należy wcisnąć przycisk który chcemy skopiować na dwie sekundy. Puścić przyciski na pilotach. Wykonać ta samą procedurę dla pozostałych przycisków .

Po przeprowadzeniu procedury kopiowania w nowym pilocie należy trzy krotnie nacisnąć dowolny zaprogramowany przycisk. Czynność tą trzeba wykonać w zasięgu odbiornika radiowego.

Uwaga: możliwe jest kopiowanie pilotów stało-kodowych lub pilotów z kodem ARC

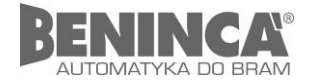

**www.beninca.pl**